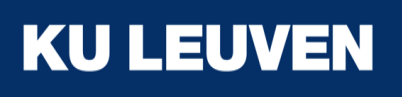

# Update muX meeting 13/01

Michael Heines

### **Treewriter**

- Pushed to the master branch  $\rightarrow$ Update your local version for use
- Muon events can be written out to trees
- For use:
	- read MuonEventForTree t structure
	- Transform into MuonEvent t structure with

map event struct() function

- Some options (via config):
	- "enable"
	- "dir"
	- "waveformGe"
	- "waveformNeutron"
	- "saveBoth"

#### Treewriter – checking output

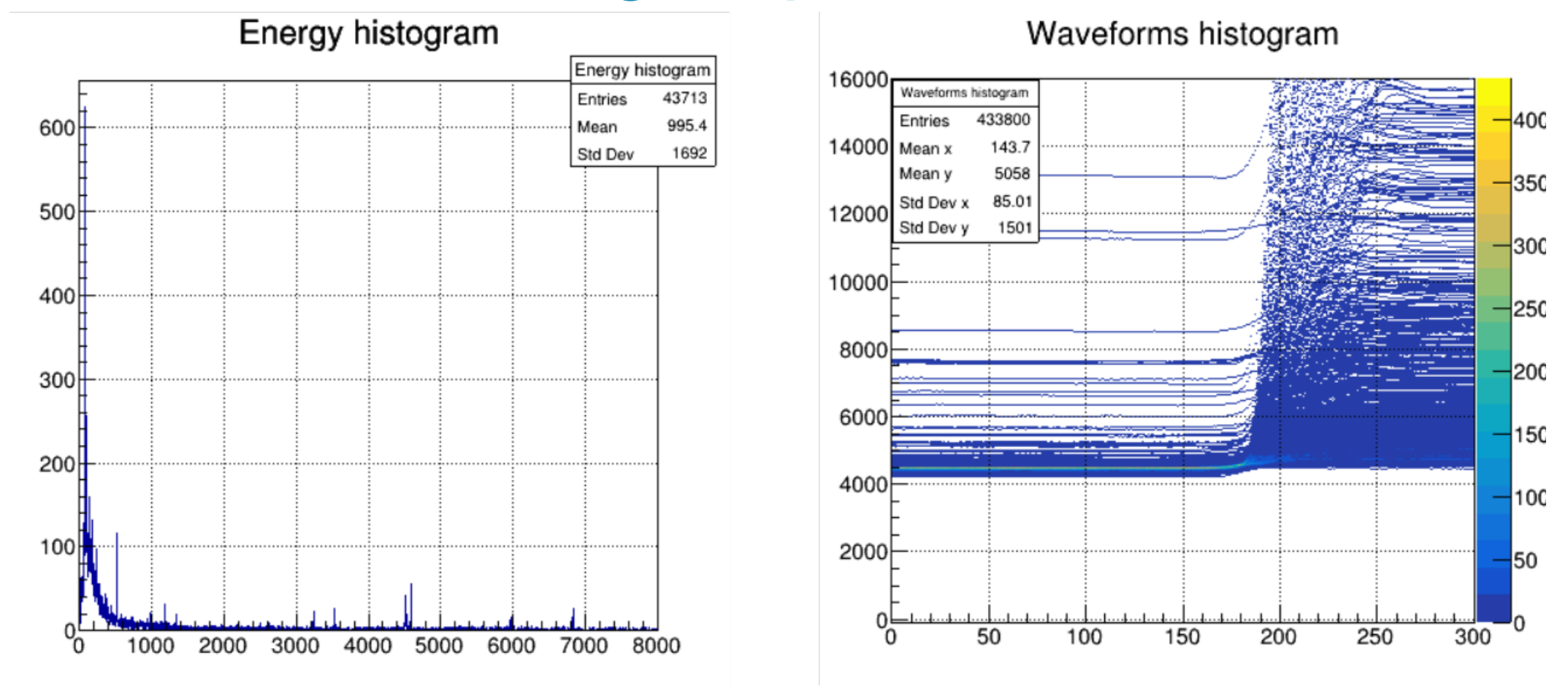

Subtracting histograms from those written in CorrelationAnalysis.cpp gives 0 entries → Identical → It works

# Energy calibration

• Efficiency calibration run (natural

Thank you for finding my mistake, Stella

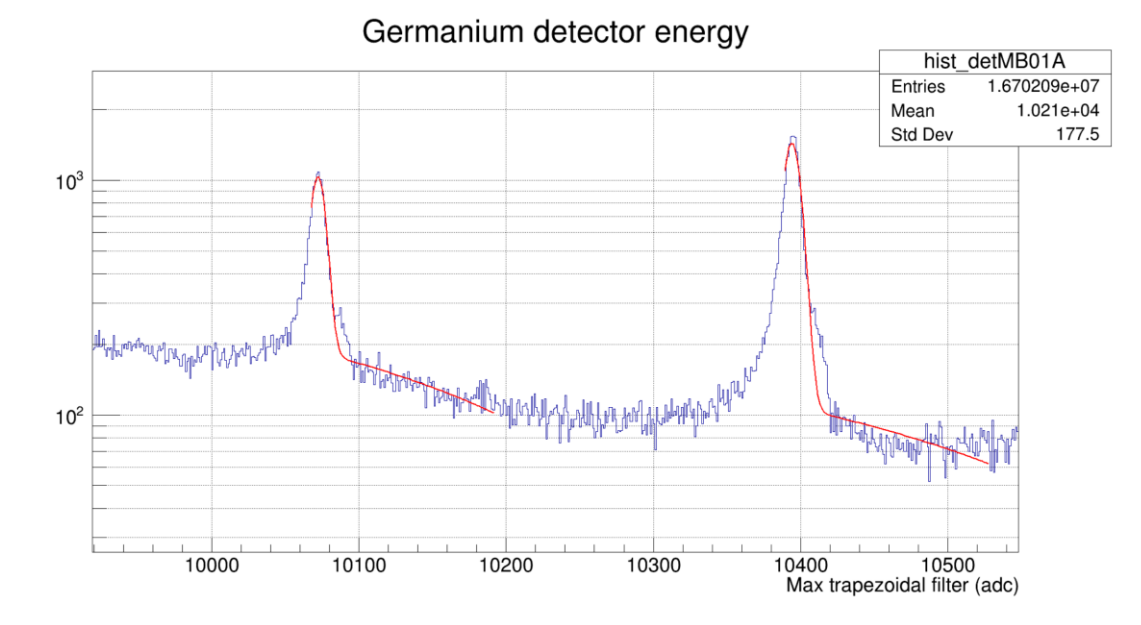

• Peaks for calibration during other runs

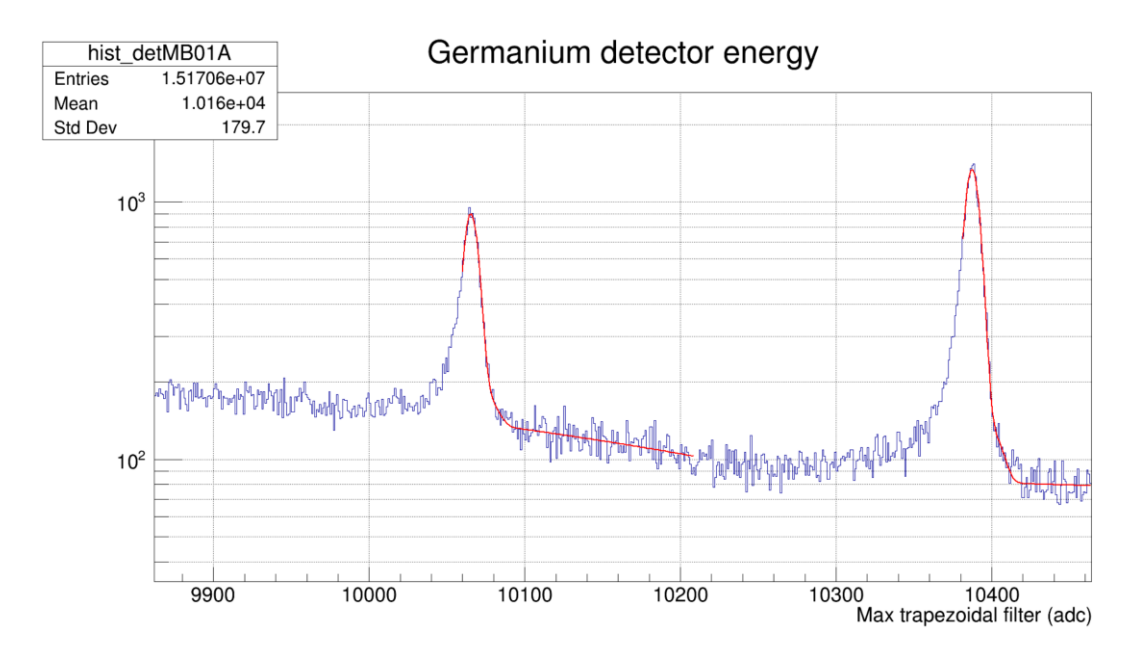

lead)

## Gain drift correcting – general idea

- Sum for every ~1 shift
- Fit peaks from calibration sources
- Fit again from  $\mu 1 \times \sigma$  to avoid low energy tail
- Make weighted quadratic fit
- Write calibration parameters to json file per shift
- Run analyzer, reading the calibration parameters from the json files
- Recalibrate once at the end with output secondary data (with hypermet)

## Gain drift correcting – Pb 2p-1s

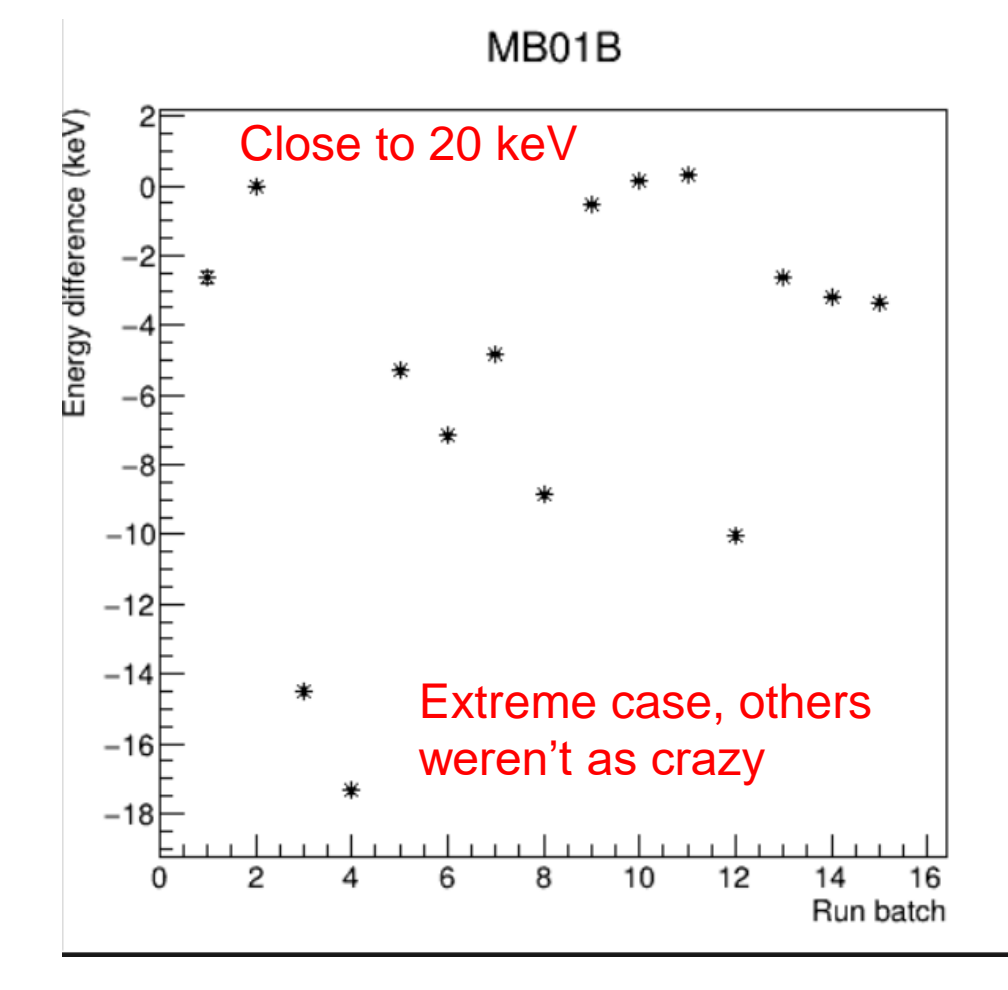

MB01B

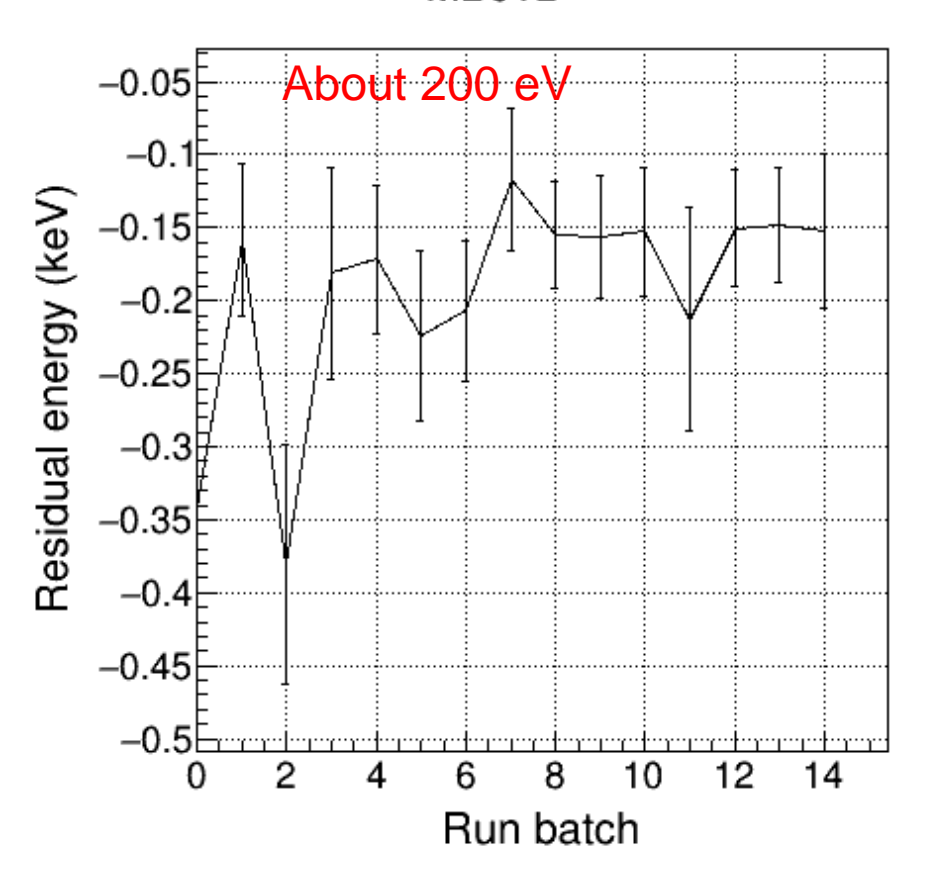

#### Gain drift correcting – Co-60

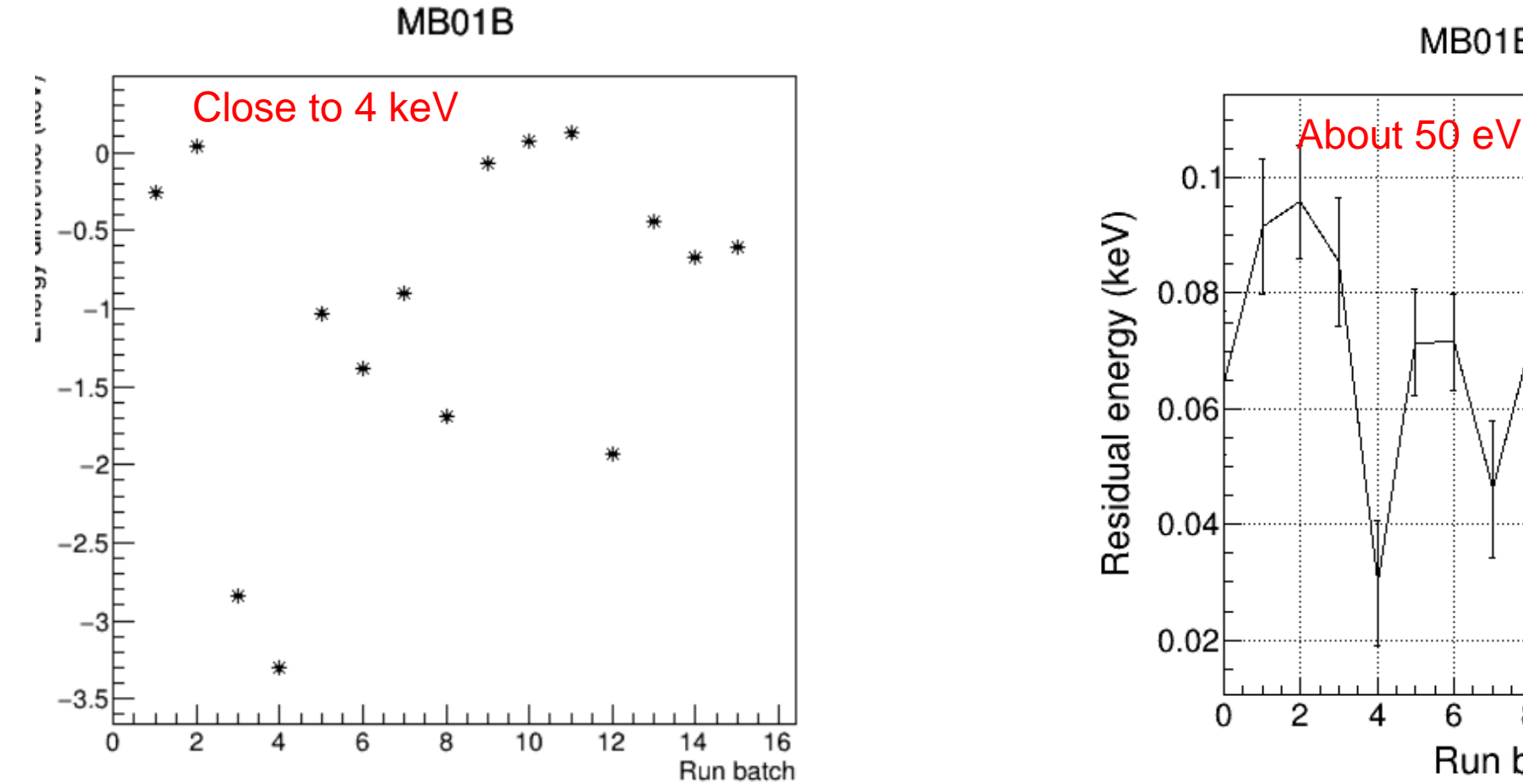

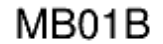

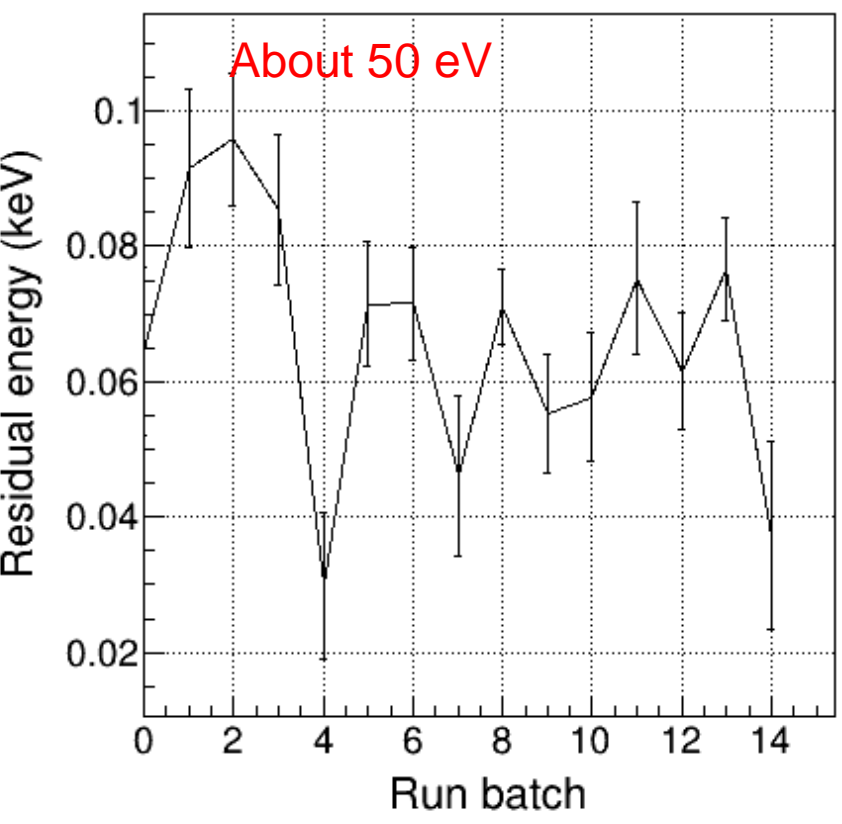

### **Conclusion**

- Tree writer is done
- First calibration works
- Gain drift correction: Great improvement
	- 100-300 eV at Pb 2p-1s
	- 20-60 eV at Co-60
- Submitted proposal for K, Ag, Al
- Question: Is the gain drift correction sufficient?

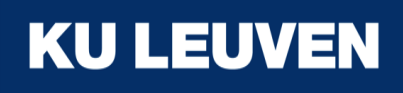